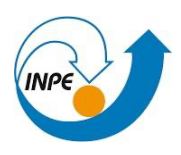

**INSTITUTO NACIONAL DE PESQUISAS ESPACIAIS PROGRAMA DE PÓS-GRADUAÇÃO EM SENSORIAMENTO REMOTO**

## **Disciplina: Introdução ao Geoprocessamento**

**Discente:** Bárbara Marie Van Sebroeck Lutiis Silveira Martins **Registro:** 872809/2023

**Atividade 8:** Estimativa de densidade – Kernel (Análise Geográfica no R)

Script rodado no RStudio Version 2023.03.0+386 (2023.03.0+386) R 4.3.0

```
#Utilizar o pacote geobr para extrair informações sobre o DF para 2010
census <- geobr::read census tract(code tract="DF", year=2010) %>%
  dplyr:filter(zone == "URBANO") %>%
   dplyr::select(code_tract)
#Selecionar escolas dentro da base selecionada para o DF
schoolsdf <- qeobr::read schools() %>%
  dplyr::filter(abbrew state == "DF")plot(sf::st_geometry(census)) 
plot(sf::st_geometry(schoolsdf), add=T)
require(magrittr)
require(sf)
require(devtools)
require(tidyverse)
require(tibble)
#Criar um dataframe com as escolas dentro dos setores censitários
within <- sf::st within(schoolsdf, census) %>%
  as.data.frame\overline{()} %>%
  as tibble() % >group by (col.id) \frac{1}{6} > \frac{1}{6}count()
census$col.id <- as.numeric(rownames(census))
census <- dplyr::left join(census, within, by = "col.id") %>%
  tidyr:: replace na(list(n = 0)) %>%
   dplyr::arrange(desc(n))
sf::write sf(census, "resultado.shp")
mydata <- sf::read sf("resultado.shp")
packageVersion("sf")
packageVersion("spatstat")
#Estimativa de densidade de escolas em Brasília por setores 
censitários
install.packages("spatstat") 
install.packages("stars")
```

```
#Coordenadas das escolas e omitir valores incompletos
coords <- sf::st_coordinates(schoolsdf) %>%
  na.omit()
#Localizar escolas DF no mapa, dentro de um bounding box, relembrar 
que spatstat foi dividido em pequenos pacotes e precisamos do 
spatstat.geom
myppp <- spatstat.geom::as.ppp(coords, sf::st_bbox(schoolsdf))
#Mapa de densidade (Kernel)
den1 <- stats::density(myppp)
par(mfrow = c(1, 2))
#Plotar kernel e mapa com pontos plotados
plot(den1)
plot(myppp)
s1 <- stars::st_as_stars(den1)
stars::write_stars(s1, "myraster.tif")
```
## Resultado final

den1

myppp

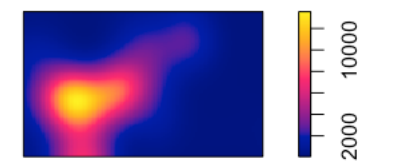

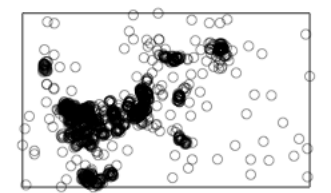